# **Function description of input options**

#### **GravLab Team**

## Contents

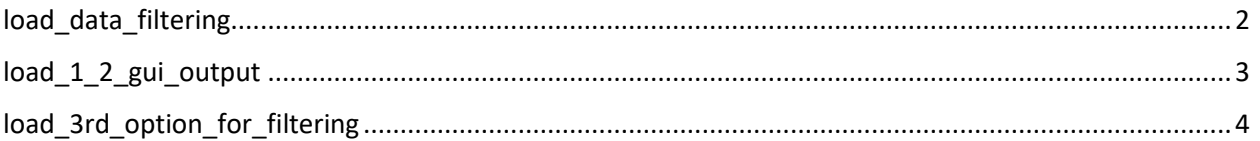

# <span id="page-1-0"></span>load\_data\_filtering

#### **Description:**

load\_data\_filtering reads and classifies the user's data. The input data must be a MAT-file.

#### **Syntax:**

[app.data\_for\_filtering,k] = load\_data\_filtering();

#### **Input variables:**

The compatible input format (MAT-file) is the following:

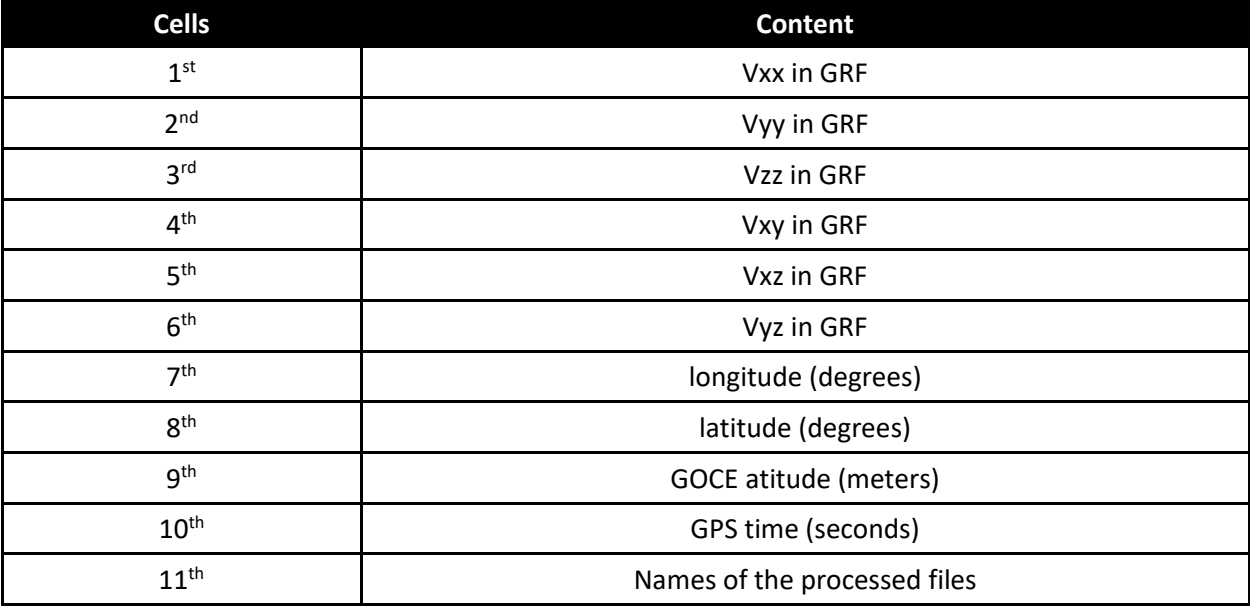

#### **Output variables:**

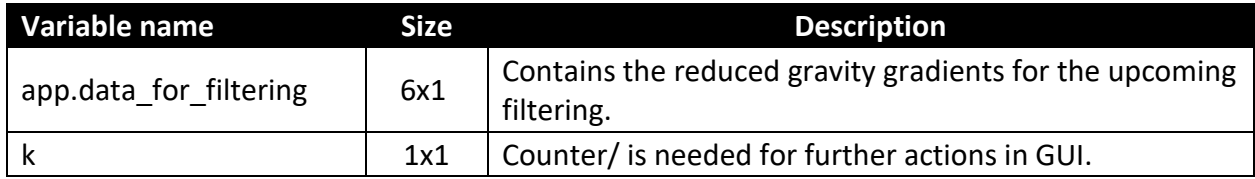

### <span id="page-2-0"></span>load\_1\_2\_gui\_output

#### **Description:**

load\_1\_2\_gui\_output reads the SGG\_GRF and the GGM\_LNOF\_2\_GRF MAT-files. It classifies and checks the data in their lengths. After a successful checking, it removes the GGM contribution from the initial GOCE GGs and creates the primary input variable for the forthcoming filtering.

#### **Syntax:**

 $[app.data_for_filtering,k,q] = load_1_2_gui_output();$ 

#### **Input variables:**

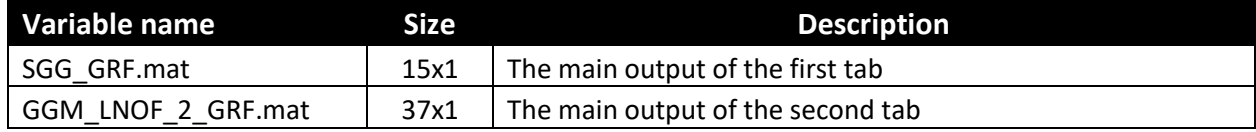

#### **Output variables:**

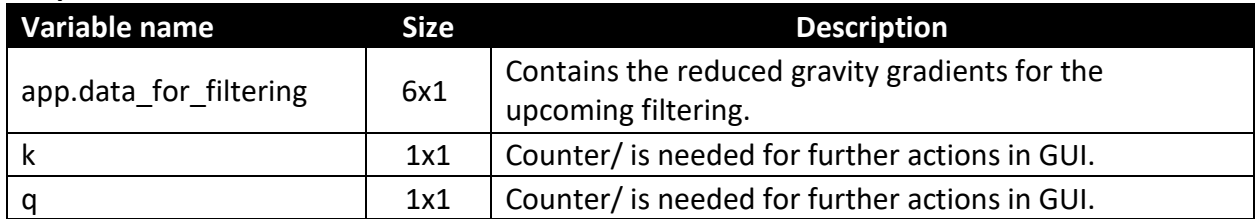

### <span id="page-3-0"></span>load\_3rd\_option\_for\_filtering

#### **Description:**

load\_3rd\_option\_for\_filtering reads the SGG\_GRF and the user's computed GGM gravitational tensor components in GRF. It classifies and checks the data in their lengths. After a successful checking, it removes the GGM contribution from the initial GOCE GGs and creates the forthcoming filtering's primary input variable.

#### **Syntax:**

[app.data for filtering,k,q] = load 3rd option for filtering();

#### **Input variables:**

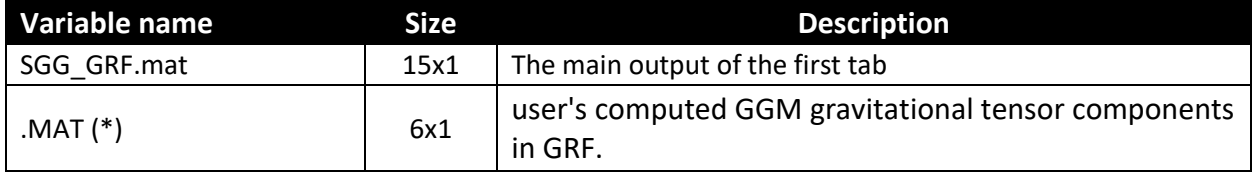

(\*) The Compatible input format (MAT-file) for the GGM gravitational tensor components is the following:

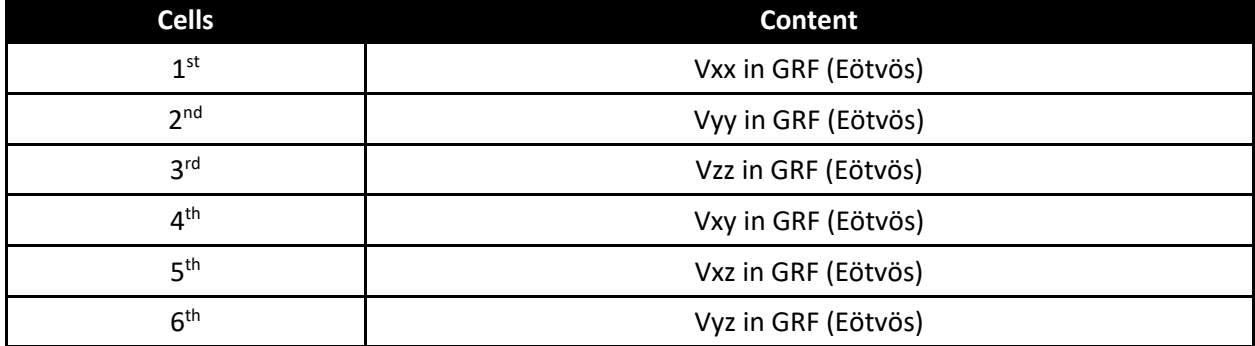

#### **Output variables:**

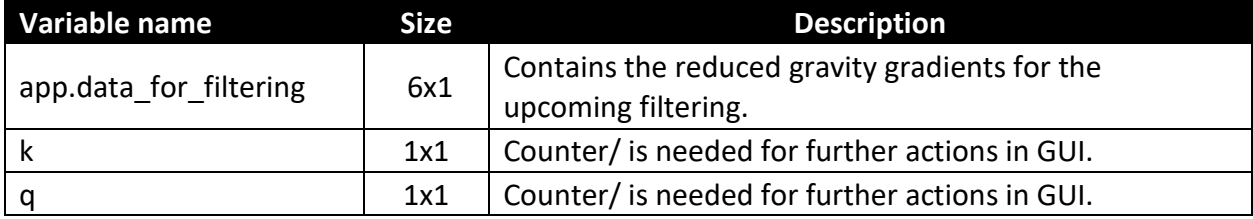